## **Glade**

- Objet : Glade
- Niveau requis : [Avisé](http://debian-facile.org/tag:avise?do=showtag&tag=Avis%C3%A9)
- Commentaires : Un concepteur d'interface utilisateur
- Suivi :
	- [à-tester](http://debian-facile.org/tag:a-tester?do=showtag&tag=%C3%A0-tester), [à-compléter](http://debian-facile.org/tag:a-completer?do=showtag&tag=%C3%A0-compl%C3%A9ter)
		- © Création par *Lastrodamo* le 10/09/2009
		- Testé par …. le ….
- Commentaires sur le forum : [C'est ici](http://debian-facile.org/viewtopic.php?pid=111944#p111944)<sup>[1\)](#page--1-0)</sup>

## **Installation**

apt-get install glade

## **Utilisation**

Description : GTK + 2 User Interface Builder.

Glade est un outil qui permet le développement rapide et facile d'interfaces d'utilisateur pour le GTK + 2. Les interfaces utilisateurs destinées à Glade sont stockées sous le format XML bien connu.

Vous aurez probablement envie de l'utiliser avec des outils comme libglade, qui permet de charger les fichiers XML et créer des interfaces à l'exécution.

[1\)](#page--1-0)

N'hésitez pas à y faire part de vos remarques, succès, améliorations ou échecs !

From: <http://debian-facile.org/> - **Documentation - Wiki**

Permanent link: **<http://debian-facile.org/doc:programmation:glade>**

Last update: **10/09/2015 19:22**

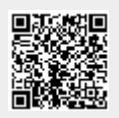